## ¿Qué hacer antes de encender mi UPS Online para Rack?

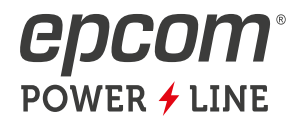

En este artículo se muestra los pasos a seguir antes de encender un UPS Online de Epcom Power Line.

En la marca Epcom Power Line cuenta con 3 Series de UPS que son: EPU1000, 2000 y 3000; Cuentan con un puerto EPO (Emergency power off) el cual sirve para cortar la energía en caso de una emergencia. Lo que se debe hacer primero antes de encenderlo es conectarle el Arnés de la primera imagen en el puerto EPO en la parte trasera del UPS para que pueda cerrar el circuito y pueda trabajar correctamente este UPS (para que entren a trabajar las baterías), posteriormente activando el modo LINE.

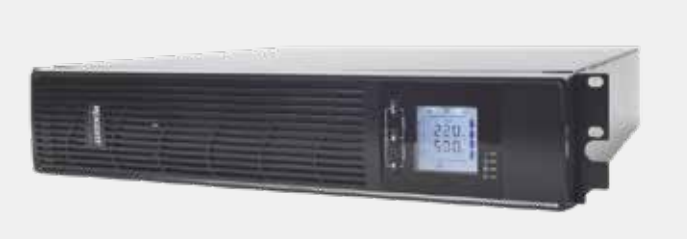

A continuación se muestran los pasos a seguir para lo antes mencionado.

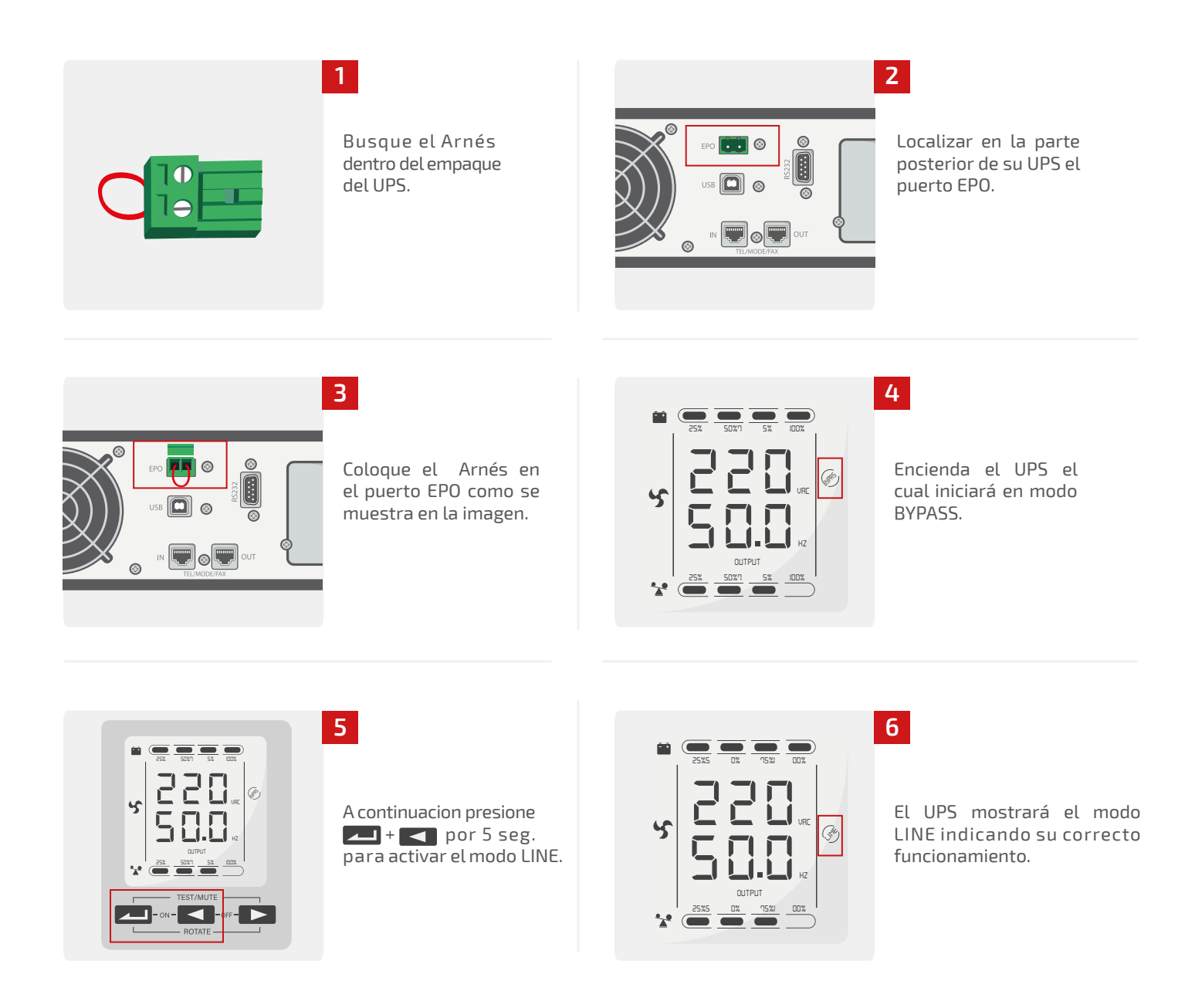